# **IBM MQ Queue Channel Monitoring Plugin**

**Overview** 

# WebSphere MQ

This monitor collects statistical information from the MQ Queue Manager.

# Plugin Details

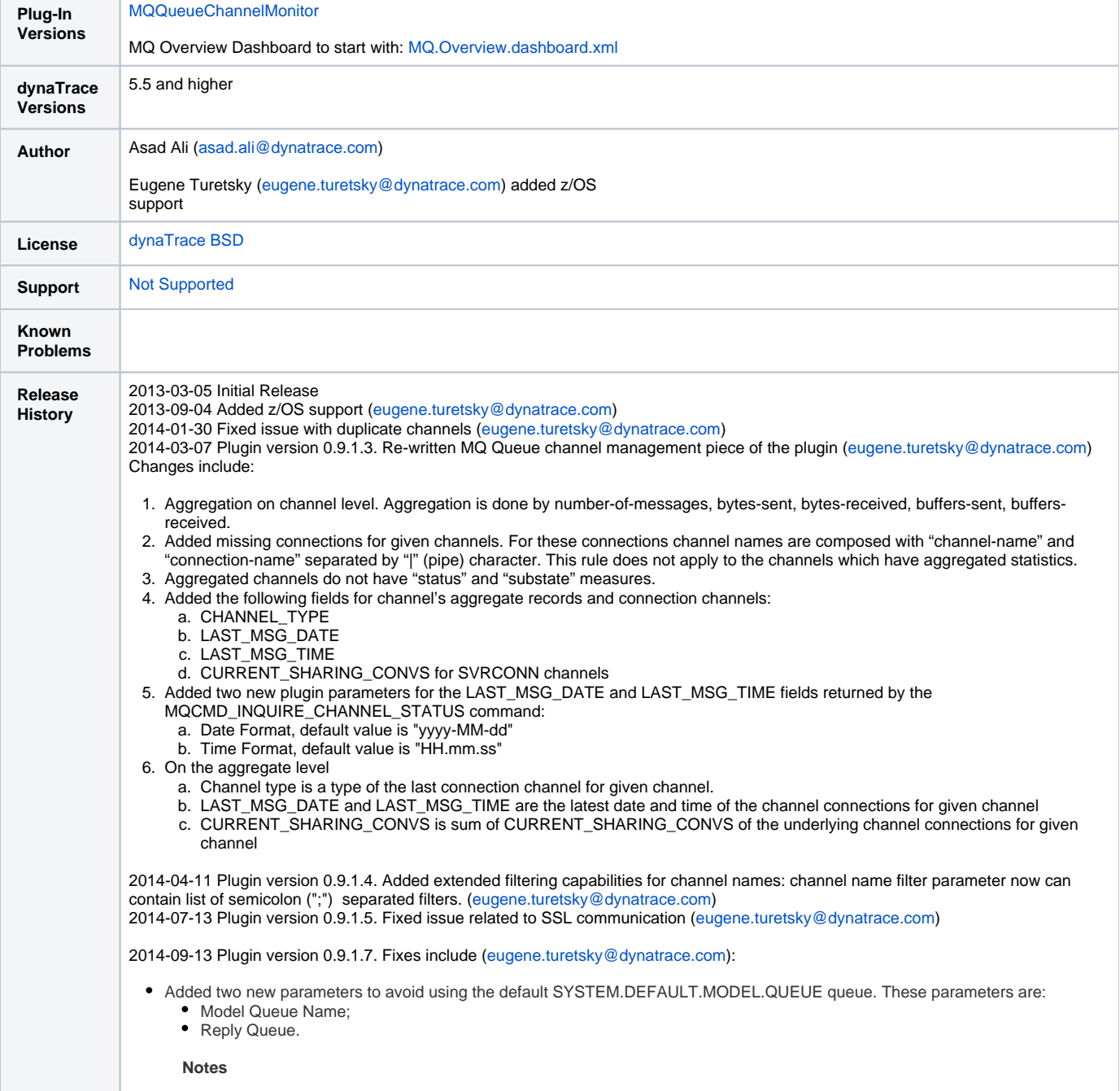

- i. Use of custom Model Queues is available for distributed and z/OS platforms.
	- For z/OS platform make sure to enable performance and configuration events for the Queue Manager, otherwise plugin will throw exception with Reason Code '3224'. Next is example of the command that should be issued against Queue Manager in question to enable performance events: /cpf ALTER QMGR CONFIGEV(ENABLED) PERFMEV(ENABLED)
- i. APAR IT04221 should be applied for Websphere MQ versions 7.0.1 thru 8.0 on all platforms in order to use asterisk (\*) in the Reply Queue name. This APAR is included in the 7.5.0.5 fix pack.
- Fixed issue associated with the en-queue/de-queue measures.

2014-10-02 Plugin version 0.9.1.8. Fixes include ([eugene.turetsky@dynatrace.com\)](mailto:eugene.turetsky@dynatrace.com):

• Fixed the java.lang.NullPointerException bug reported [here](https://community.compuwareapm.com/community/display/DL/IBM+MQ+Queue+Channel+Monitoring+Plugin?focusedCommentId=177439310#comment-177439310).

2015-02-18 Plugin version 0.9.1.9 ([eugene.turetsky@dynatrace.com\)](mailto:eugene.turetsky@dynatrace.com):

Added two new measures: the ENQUEUE\_RATE and DEQUEUE\_RATE per post [here](https://community.compuwareapm.com/community/display/DL/IBM+MQ+Queue+Channel+Monitoring+Plugin?focusedCommentId=185764137#comment-185764137).

2015-02-25 Plugin version 0.9.1.10 Fixes include (asad.ali@dynatrace.com)

Fixed the bug that was setting INT\_LAST\_GET and INT\_LAST\_PUT to -1.

2015-03-12 Plugin version 0.9.1.11 ([eugene.turetsky@dynatrace.com\)](mailto:eugene.turetsky@dynatrace.com):

• Fixed issue described in the post [here](https://community.compuwareapm.com/community/display/DL/IBM+MQ+Queue+Channel+Monitoring+Plugin?focusedCommentId=186523579#comment-186523579).

2015-05-31 Plugin version 0.9.1.12 ([eugene.turetsky@dynatrace.com\)](mailto:eugene.turetsky@dynatrace.com)

WMQ jars were upgraded to fix pack 7.5.0.5 to make available fix described in APAR IT04221 (see notes for plugin version 0.9.1.7 above).

2015-11-24 Plugin version 0.9.1.14 ([shaun.gautz@dynatrace.com](mailto:shaun.gautz@dynatrace.com))

- Added Percentage Full Queue Depth metric. This metric is CURRENT\_Q\_DEPTH / MAX\_Q\_DEPTH.
- Trimmed trailing whitespace from the Queue names
- Added multiple filtering for Queue Name. Just like the Channel Name filter, the Queue Name filter parameter can now contain a list of semicolon (";") separated filters. The filters must return a Queue name.

2015-12-10 Plugin version 0.9.1.15 ([shaun.gautz@dynatrace.com](mailto:shaun.gautz@dynatrace.com))

Fixed the Percentage Full Queue Depth metric. It was reporting .25%, instead of 25%.

2015-12-30 Plugin version 0.9.1.16 ([eugene.turetsky@dynatrace.com\)](mailto:eugene.turetsky@dynatrace.com)

Added processing of channels which are not in use.

2016-01-20 Plugin version 0.9.1.17 ([eugene.turetsky@dynatrace.com\)](mailto:eugene.turetsky@dynatrace.com)

- Fixed unit measure for the OLDEST\_MSG\_AGE metric described [here;](https://community.dynatrace.com/community/display/DL/IBM+MQ+Queue+Channel+Monitoring+Plugin?focusedCommentId=210020168#comment-210020168)
- Improved logging when plugin reconnects to QMGR.

2016-01-22 Plugin version 0.9.1.18 ([eugene.turetsky@dynatrace.com\)](mailto:eugene.turetsky@dynatrace.com)

**Fixed issue with the recovery of the plugin after infrastructure failures. See post [here.](https://community.dynatrace.com/community/display/DL/IBM+MQ+Queue+Channel+Monitoring+Plugin?focusedCommentId=213090335#comment-213090335)** 

2016-02-20 Plugin version 0.9.1.19 ([eugene.turetsky@dynatrace.com\)](mailto:eugene.turetsky@dynatrace.com)

- Added the Run Reset Command indicator. When it is 'true', the MQ Reset command is executed, otherwise execution of this command is skipped. If the Run Reset Command indicator is false the following measures are not gathered:
	- DEQUEUE COUNT;
	- DEQUEUE\_RATE;
	- ENQUEUE\_COUNT;
	- ENQUEUE\_RATE;
	- HIGH\_Q\_DEPTH.

2016-06-10 Plugin version 0.9.1.20 ([eugene.turetsky@dynatrace.com\)](mailto:eugene.turetsky@dynatrace.com)

Applied fix for the IBM WebSphere MQ bug related to the MQ Advanced Message Security (AMS).

2016-09-21 Plugin version 0.9.1.22 ([eugene.turetsky@dynatrace.com](mailto:eugene.turetsky@dynatrace.com))

- Added the "Debugging Queues" parameter to the plugin which contains semicolon separated list of queue names to gather measures of specific queues into plugin's log file for further debugging;
- Improved error handling.

2016-10-31 Plugin version 0.9.1.23 ([eugene.turetsky@dynatrace.com\)](mailto:eugene.turetsky@dynatrace.com)

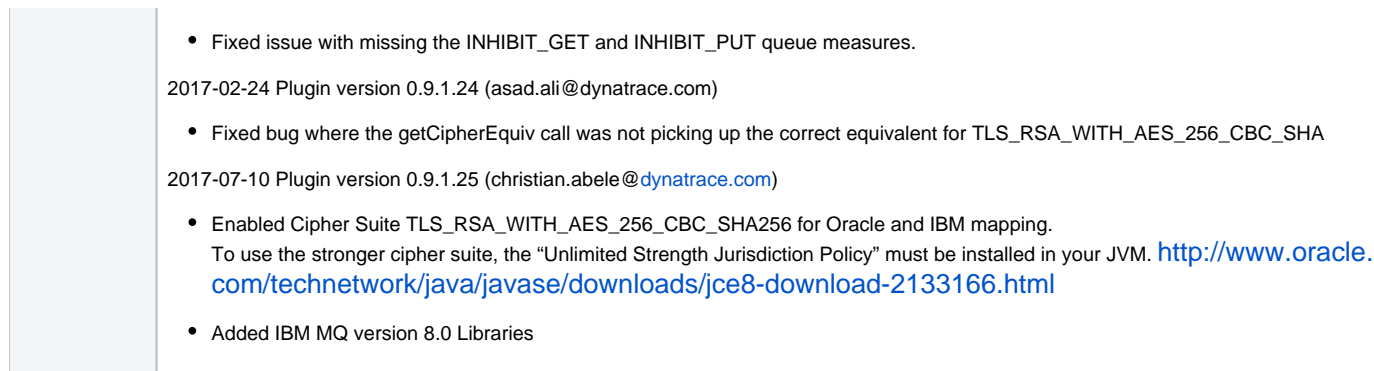

# Provided Measures

# **Queue Manager**

• Status

# **Queue**

- CURRENT\_Q\_DEPTH
- DEF\_PRIORITY
- DEQUEUE\_COUNT
- ENQUEUE\_COUNT
- INHIBIT\_GET
- INHIBIT\_PUT
- MAX\_MSG\_LENGTH
- MAX\_Q\_DEPTH
- OPEN\_INPUT\_COUNT
- OPEN\_OUTPUT\_COUNT
- OLDEST\_MSG\_AGE
- UNCOMMITTED\_MSGS • HIGH Q DEPTH
- 
- INT\_LAST\_GET
- INT\_LAST\_PUT Q\_TIME\_SHORT
- 
- Q\_TIME\_LONG PERCENTAGE\_Q\_DEPTH

# **Channel**

- STATUS
- SUBSTATE
- MSGS
- BYTES\_SENT
- BYTES\_RECEIVED
- BUFFERS\_SENT
- BUFFERS\_RECEIVED

# Measures definition and possible values

**Queue Manager Status** possible values and meaning:

 $n/a = -1$ 

 $Stoped = 0$ 

Starting = 1

Running = 2

Quiescing = 3

Stopping = 4

Standby=5

**Channel Status** possible values and meaning:

 $n/a = 0$ 

Binding  $= 1$ 

- Starting  $= 2$
- $Running = 3$
- Stopping = 4
- $Retrying = 5$
- Stopped  $= 6$
- Requesting = 7
- Paused  $= 8$
- Initializing = 13
- Inactive=101
- Conn\_Not\_Def=200
- Out\_Service=201
- Going\_Out=202
- Released=203
- Obtaining=204
- Acquired=205
- Freeing=206
- Available=207
- Unknown=255

# **Channel Type** possible values and meaning:

- Sender=1
- Server=2
- Receiver=3
- Requester=4
- Server-connection (for use by clients)=7
- Client connection=6
- Cluster-receiver=8
- Cluster-sender=9

## **Channel Substate** possible values and meaning:

Running channel auto-definition exit.=1200 Compressing or decompressing data.=1800 End of batch processing.=100 SSL handshaking.=1300 Heartbeating with partner.=600 Performing MQGET.=1600 Executing an IBM MQ API call, other than an MQPUT or MQGET.=1700 Performing MQPUT.=1500

Running retry exit.=1100 Running message exit.=1000 Name server request.=1400 Network connect.=1250 Undefined state.=0 Running receive exit.=800 Network receive.=300 Resynching with partner.=500 Running security exit.=700 Running send exit.=900 Network send.=200 Serialized on queue manager access.=400

From IBM docs at [https://www-01.ibm.com/support/knowledgecenter/SSFKSJ\\_8.0.0/com.ibm.mq.ref.adm.doc/q087560\\_.htm](https://www-01.ibm.com/support/knowledgecenter/SSFKSJ_8.0.0/com.ibm.mq.ref.adm.doc/q087560_.htm), the following measures are defined as indicated below:

# **SubState (MQCFIN)**

Current action being performed by the channel (parameter identifier: MQIACH\_CHANNEL\_SUBSTATE).

The value can be any of the following values:

#### **MQCHSSTATE\_CHADEXIT**

Running channel auto-definition exit.

## **MQCHSSTATE\_COMPRESSING**

Compressing or decompressing data.

# **MQCHSSTATE\_END\_OF\_BATCH**

End of batch processing.

### **MQCHSSTATE\_HANDSHAKING**

SSL handshaking.

# **MQCHSSTATE\_HEARTBEATING**

Heartbeating with partner.

# **MQCHSSTATE\_IN\_MQGET**

Performing MQGET.

# **MQCHSSTATE\_IN\_MQI\_CALL**

Executing an IBM MQ API call, other than an MQPUT or MQGET.

# **MQCHSSTATE\_IN\_MQPUT**

Performing MQPUT.

# **MQCHSSTATE\_MREXIT**

Running retry exit.

# **MQCHSSTATE\_MSGEXIT**

Running message exit.

# **MQCHSSTATE\_NAME\_SERVER**

Name server request.

# **MQCHSSTATE\_NET\_CONNECTING**

Network connect.

## **MQCHSSTATE\_OTHER**

Undefined state.

#### **MQCHSSTATE\_RCVEXIT**

Running receive exit.

# **MQCHSSTATE\_RECEIVING**

Network receive.

## **MQCHSSTATE\_RESYNCHING**

Resynching with partner.

## **MQCHSSTATE\_SCYEXIT**

Running security exit.

### **MQCHSSTATE\_SENDEXIT**

Running send exit.

### **MQCHSSTATE\_SENDING**

Network send.

## **MQCHSSTATE\_SERIALIZING**

Serialized on queue manager access.

#### **LastMsgDate (MQCFST)**

Date last message was sent, or MQI call was handled, in the form yyyy-mm-dd (parameter identifier: MQCACH\_LAST\_MSG\_DATE).

The maximum length of the string is MQ\_CHANNEL\_DATE\_LENGTH.

### **LastMsgTime (MQCFST)**

Time last message was sent, or MQI call was handled, in the form [hh.mm.](http://hh.mm)ss (parameter identifier: MQCACH\_LAST\_MSG\_TIME).

The maximum length of the string is MQ\_CHANNEL\_TIME\_LENGTH.

# **Configuration**

This monitor uses IBM PCF library to connect to the MQ Manager and collect the statistics. The plugin can be run on any collector. In order for this plugin to work, ensure that SYSTEM.ADMIN.SVRCONN type channel is created on the MQ Manager. This is the channel that the MQ Manager would publish the statistics information.

NOTE: This plugin requires dynaTrace server version 4.2.0.3170 or higher. This monitor works for IBM MQ 7.0 and higher

ADDITIONAL NOTE: To get the value of INT\_LAST\_GET and INT\_LAST\_PUT, please ensure that the real time monitoring of the queue is enabled. Please see the link below for more information:

[http://www-01.ibm.com/support/knowledgecenter/SS3JRN\\_7.2.0/com.ibm.omegamon.mes\\_dist.doc\\_7.1/pd-c\\_message-blank.html](http://www-01.ibm.com/support/knowledgecenter/SS3JRN_7.2.0/com.ibm.omegamon.mes_dist.doc_7.1/pd-c_message-blank.html)

# Installation

Import the Plugin into the dynaTrace Server. For details how to do this please refer to the [dynaTrace documentation.](https://apmcommunity.compuware.com/community/display/DOCDT50/Plugins)

# **Comments**

Please post comments in [AppMon & UEM Plugins](https://answers.dynatrace.com/spaces/485/view.html)

Looking for old comments? Find them [here](https://confluence.dynatrace.com/community/display/DL/IBM+MQ+Queue+Channel+Monitoring+Plugin+Comments) (this page is loading very slow!)